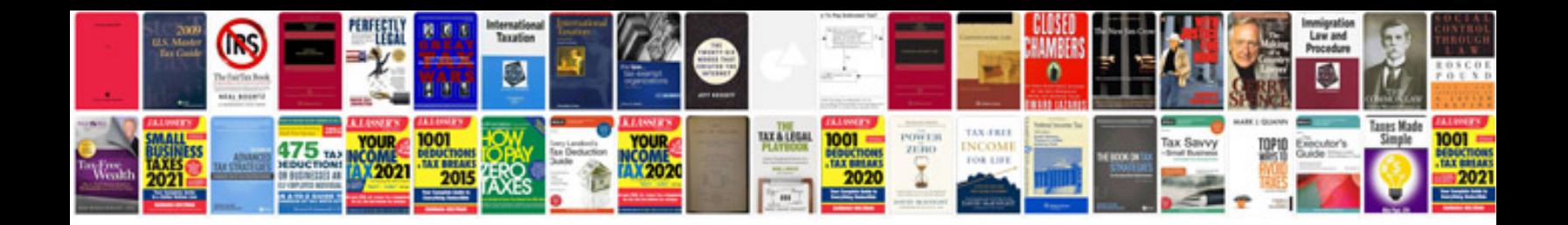

**How to create a spreadsheet on google docs**

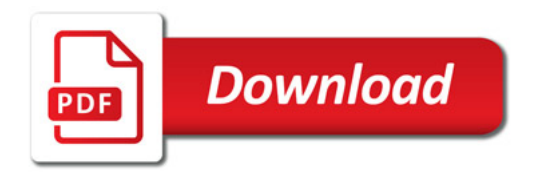

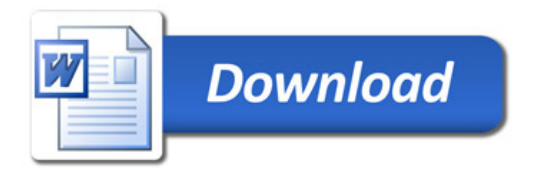